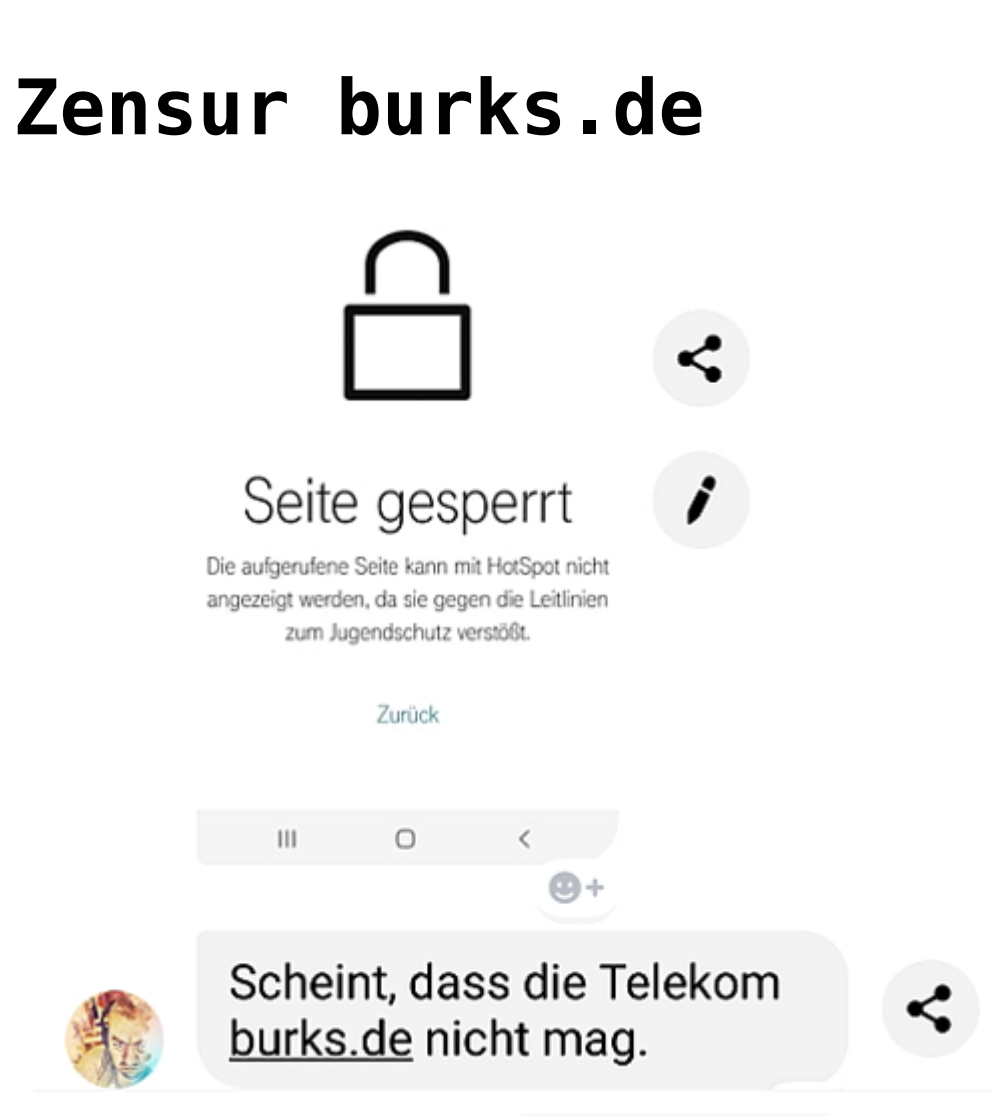

Aus gegebenem Anlass (gestern): die Domain [burks.de](https://www.alexa.com/siteinfo/burks.de) (bzw. burksblog.de) ist sehr oft gesperrt bzw. wird zensiert. Nur einige Beispiele außer dem obigen: [Vivantes Klinikum am Urban,](https://www.burks.de/burksblog/2017/03/28/zensur-heisst-jetzt-freies-wlan) [Vodafone,](https://www.burks.de/burksblog/2014/12/05/vodafone-zensiert-burks-de) Ullsteinhaus Berlin (bei Weiterbildungen für Journalisten!), [Flughafen Kingston](https://www.burks.de/burksblog/2011/03/26/burks-de-access-denied); Ontario, Kanada, [Scansafe.](https://www.burks.de/burksblog/2009/11/17/websperre-fur-burks-de) Auch in öffentlichen Bibliotheken in Berlin habe ich schon gesehen, dass meine Domains angeblich "jugendgefährdend" seien oder *hate* und discrimination verbreiteten.

Es gibt viele Wege, diese Zensur zu umgehen.

→ Mit dem [Tor-Browser](https://www.torproject.org/download/) surfen (für alle Betriebssysteme)

→ [VPN](https://de.wikipedia.org/wiki/Virtual_Private_Network) benutzen (vgl. für den Router Fritz!Box [VPN-Verbindung](https://avm.de/service/vpn/praxis-tipps/vpn-verbindung-zur-fritzbox-unter-windows-einrichten-fritzfernzugang/) [zur FRITZ!Box unter Windows einrichten](https://avm.de/service/vpn/praxis-tipps/vpn-verbindung-zur-fritzbox-unter-windows-einrichten-fritzfernzugang/), [VPN-Verbindung zur](https://avm.de/service/fritzbox/fritzbox-7590/wissensdatenbank/publication/show/1144_VPN-Verbindung-zur-FRITZ-Box-unter-Apple-macOS-einrichten/) [FRITZ!Box unter Apple macOS einrichten](https://avm.de/service/fritzbox/fritzbox-7590/wissensdatenbank/publication/show/1144_VPN-Verbindung-zur-FRITZ-Box-unter-Apple-macOS-einrichten/), [VPN-Verbindung zur](https://avm.de/service/vpn/tipps-tricks/vpn-verbindung-zur-fritzbox-unter-linux-einrichten/) [FRITZ!Box unter Linux einrichten\)](https://avm.de/service/vpn/tipps-tricks/vpn-verbindung-zur-fritzbox-unter-linux-einrichten/),

→ [JAP](https://anon.inf.tu-dresden.de/) bzw. [JonDonym](https://www.anonym-surfen.de/index.html) nutzen.

By the way: Die Liste "jugendgefährdener Medien" der so genannten [Bundesprüfstelle](https://www.burks.de/burksblog/2017/03/05/eine-zensur-findet-statt-2) ist natürlich geheim. Deutschland ist bekanntlich [Zensurweltmeister,](http://www.burks.de/burksblog/2011/02/21/hurra-wir-sind-zensur-weltmeister) auch via [Google.](https://www.burks.de/burksblog/2011/05/19/zensur-findet-statt-2)